### 07/12/2020

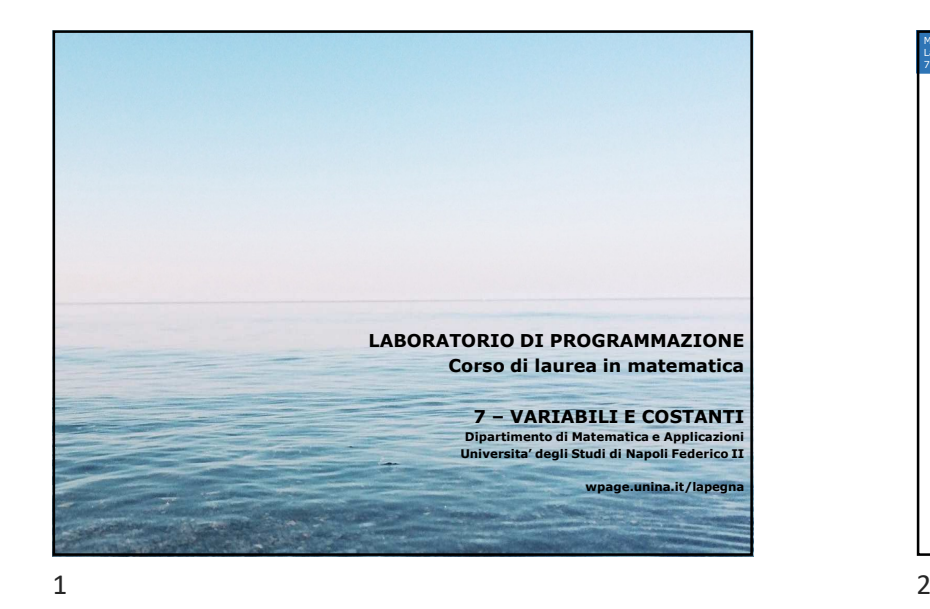

Marco Lapegna7 – Variabili e costanti **dalla prima lezione** Laboratorio di Programmazione<br>7 – Variabili o costanti **Concetto di algoritmo** $\overline{inizio}$  $c'e'$  caffe? Sequenza di istruzioni non ambigue che in un numero finito di passi risolvono una classe di problemimetti acqua in A A e' pieno?  $Jv$ metti B in A Un primo linguaggio: il flow chart↓ metti caffe' in B • Ovale (inizio e fine)B e' pieno? • Rettangolo (comandi) $W$ <br>Metti C su A • Rombo (verifica condizione) $\downarrow$ fai 1 giro orario Ce' stretta? V <del>★</del> fine

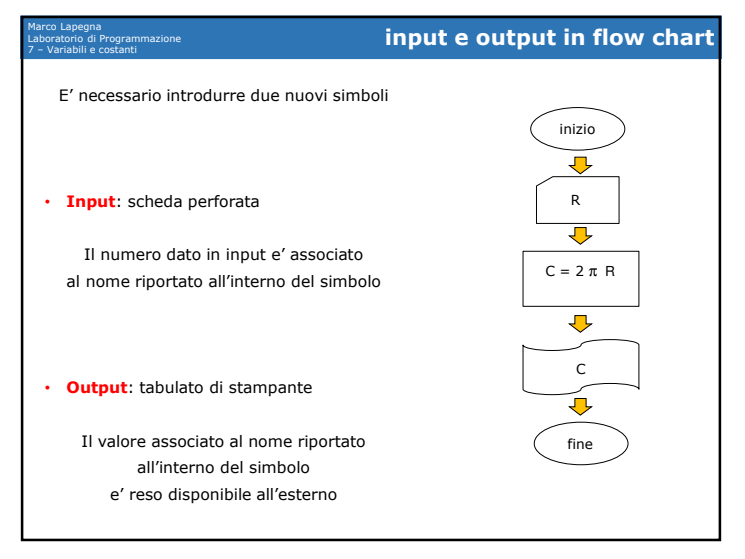

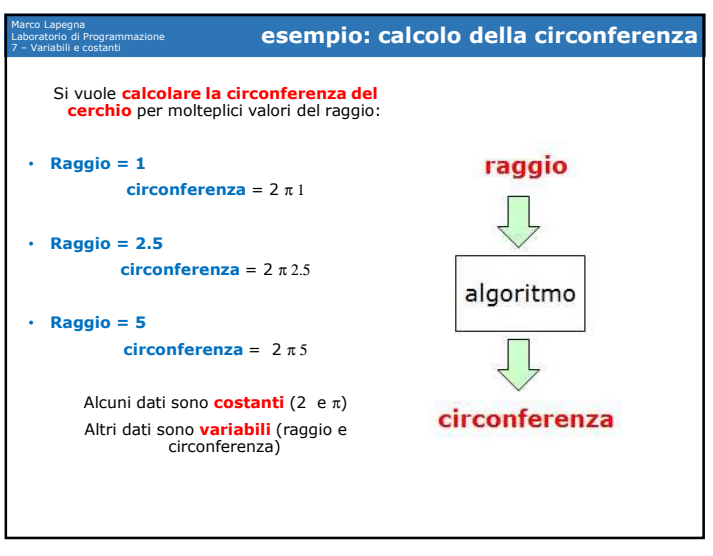

3 $\frac{1}{4}$ 

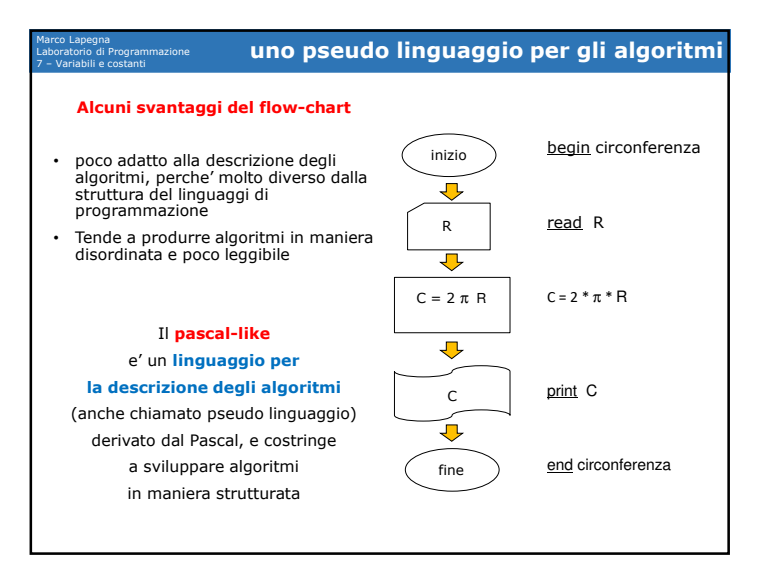

Marco Lapegna Laboratorio di Programmazione 7 – Variabili e costanti **le variabili**Nell'algoritmo precedente • I valori di 2 e <sup>π</sup> sono **costanti** e definiti per ogni esecuzione• I valori di *<sup>C</sup>* <sup>e</sup>*<sup>R</sup>* non sono definiti e rappresentano quantita' **variabili** da esecuzione a esecuzione*C* <sup>e</sup>*R* indicano generici numeri reali **variabili di tipo reale**

5 $\sim$  6

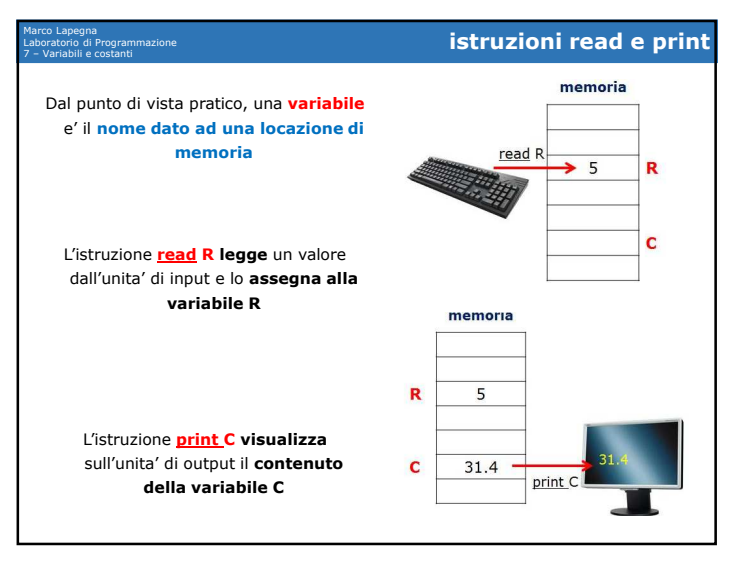

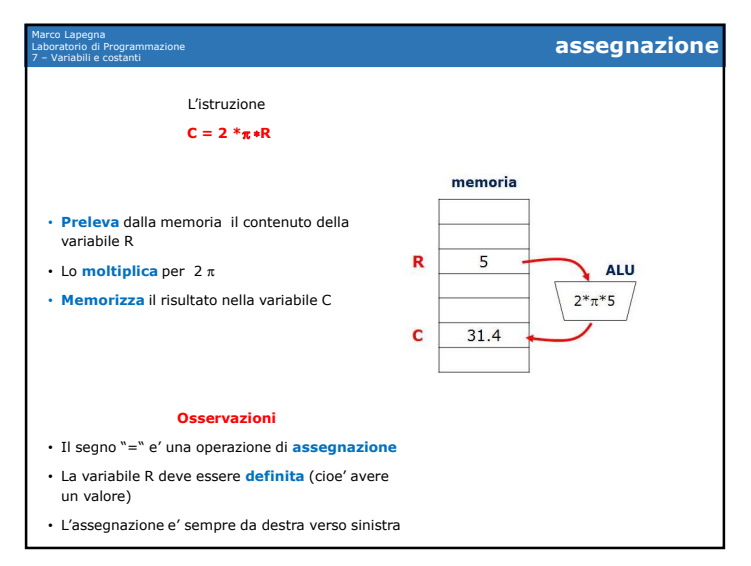

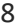

7 $\overline{7}$ 

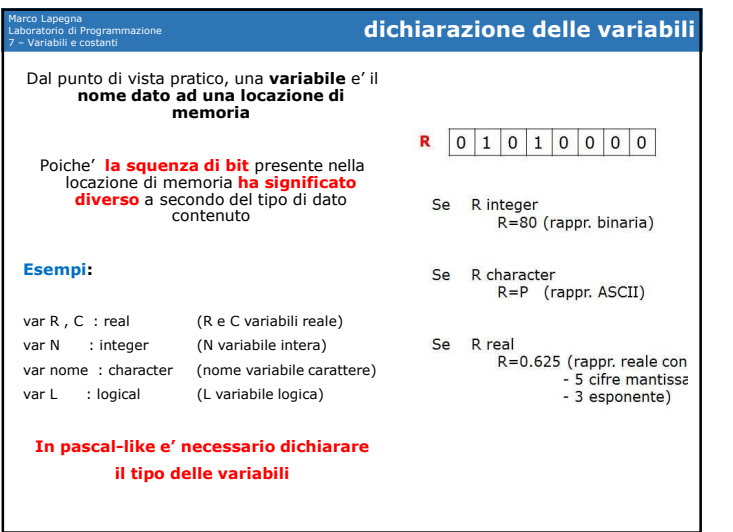

# Marco LapegnaLaboratorio di Programmazione 7 – Variabili e costanti **calcolo della circonferenza (seconda versione)** La dichiarazione delle variabili consente al calcolatore **di interpretare correttamente il contenuto delle variabili**La dichiarazione delle variabili **va fatta prima dell'utilizzo** delle variabili stesse Si ottiene quindi il seguente algoritmo begin circonferenza var R, C: real read <sup>R</sup>  $C = 2 * \pi * R$ print Cend circonferenza

 $9 \hspace{2.5cm} 10$ 

9

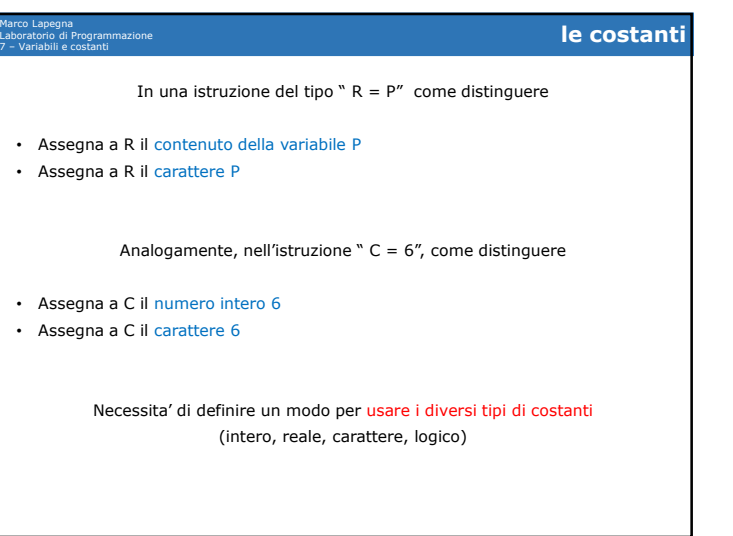

### Marco LapegnaLaboratorio di Programmazione<br>7 – Variabili e costanti 7 – Variabili e costanti **le costanti**• Le costanti di **tipo carattere** sono racchiuse tra una **coppia di apici** Esempio: 'casa' , 'Napoli' , 'Maria'• Le costanti di **tipo logico** sono racchiuse tra una **coppia di punti** Esempio: .true. , .false. • Le costanti di **tipo intero** sono **sequenze di cifre** eventualmente con segno Esempio: +80 , -45 , 981• Le costanti di **tipo reale** sono **sequenze di cifre con il punto decimale** Esempio: 45.23 , 0.0032 , -23.12Per il tipo reale <sup>e</sup>' possibile utilizzare anche la notazione esponenziale Esempio: 12.3e5 , 0.e0 , 0.1e-6

 $12$ 

### 07/12/2020

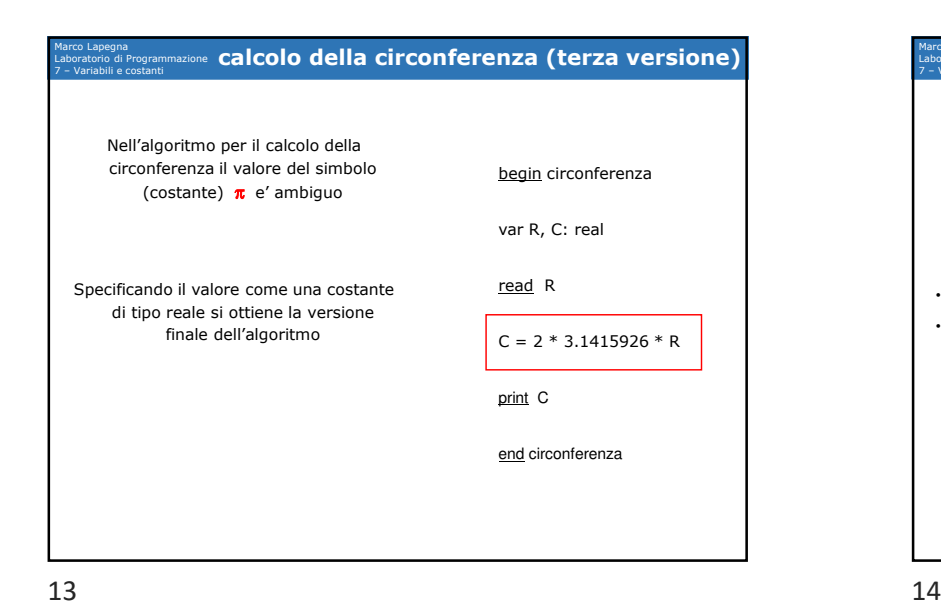

Marco Lapegna Laboratorio di Programmazione 7 – Variabili e costanti **definizione delle variabili Definizione** = Assegnazione di un valore ad una variabilePuo' avvenire in due modi • Tramite **lettura** (istruzione read) • Tramite **assegnazione** (operatore = ) Utilizzando una ulteriore variabile ( PG ), l'algoritmo per il calcolo della circonferenza puo' essere riscritto come riportato begin circonferenza var R, C, PG: realread <sup>R</sup> PG = 3.1415926 $C = 2 * PG * R$ print Cend circonferenza

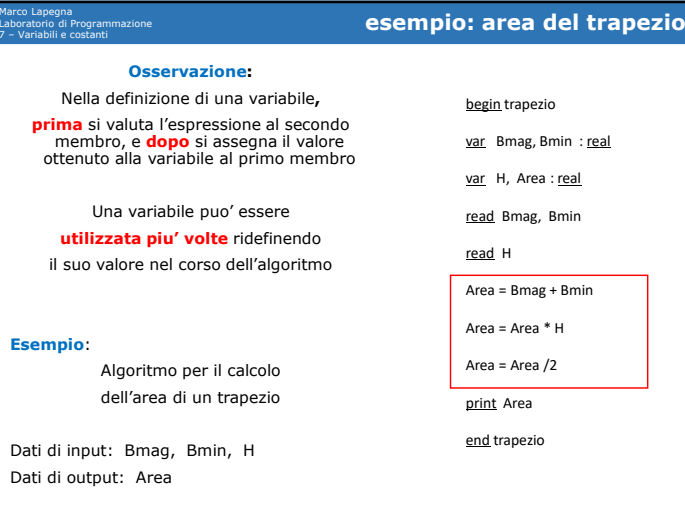

Marco LapegnaLaboratorio di Programmazione<br>7 – Variabili e costanti

> Tutte le variabili devono essere **definite prima di essere utilizzate**

begin circonferenza

var R, C, PG : real var PG : integer  $read R$ read R  $C = 2 * PG * R$  $PG = 3.141592 \in$ print<sub>C</sub> ERRORE !! : La variabile PG  $C = 2 * PG * R$ end circonferenza non e' definita print C

begin circonferenza var R, C : real ERRORE !! : La<br>| variabile PG<br>| non e' usata in<br>| modo corretto end circonferenza

Il valore dell'espressione deve essere dello **stesso tipo di quello della variabile a cui e' assegnato**

7 – Variabili e costanti **alcune regole di base**

15 $16$ 

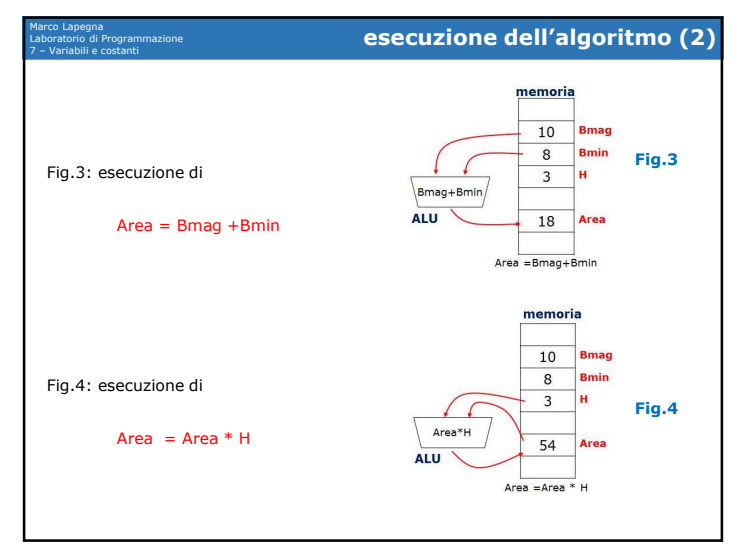

 $\frac{1}{8}$ 

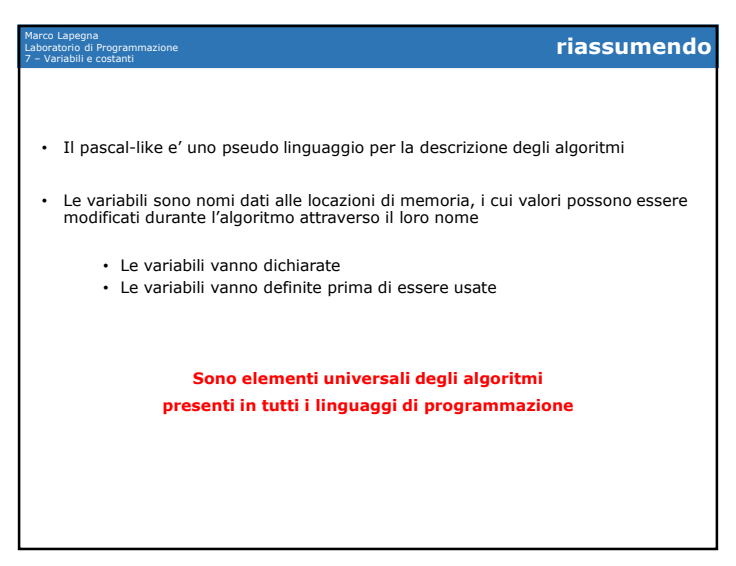

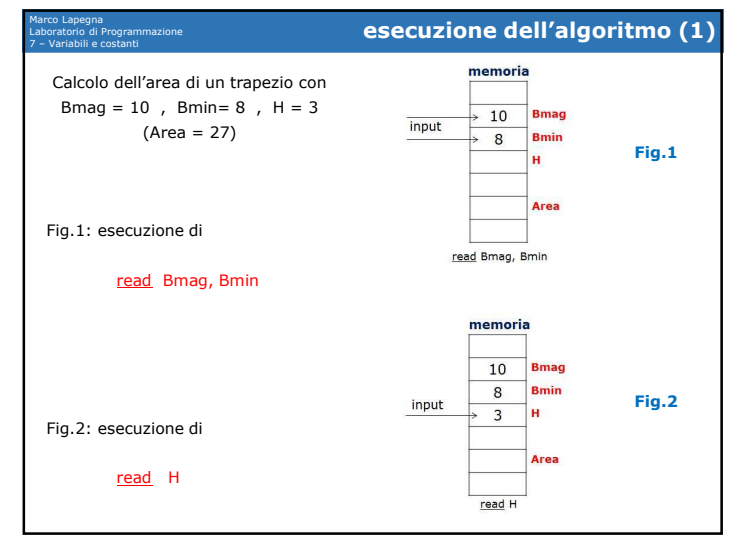

#### 17

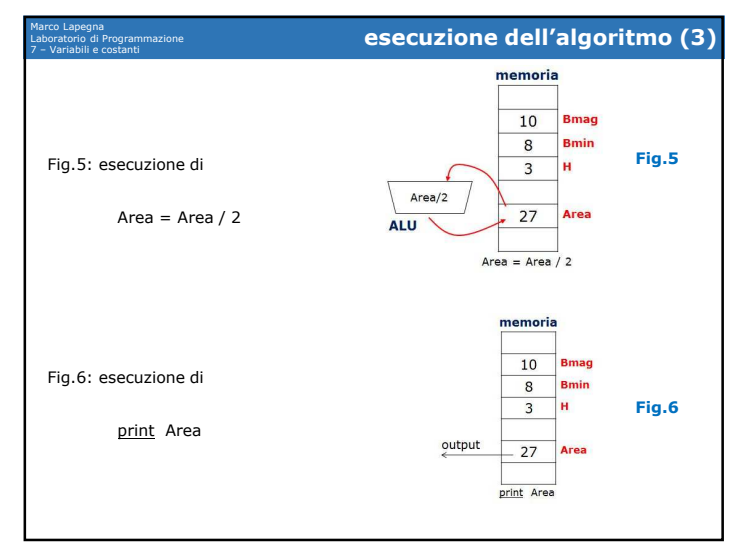

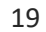

# Marco Lapegna Laboratorio di Programmazione  $un po' di storia (7)$ **Donald Knuth (1938)**• Laureato in matematica negli Stati Uniti, e' professore universitario a Stanford.

- Pone le basi dello sviluppo dell'analisi rigorosa della complessita' computazionale degli algoritmi e sistemato le tecniche matematiche per la verifica della loro correttezza
- E' l'autore di "the art of computer programming",<br>un'onera in niu' volumi, ancora non tutti un'opera in piu' volumi, ancora non tutti pubblicati, considerata la "Bibbia" degli informatici.
- · E' autore anche del TeX. un sistema di E' autore anche del TeX. un sistema di composizione tipografica divenuto oggi uno standard per la pubblicazione di articoli scientifici.
- Vince il premio Turing nel 1974 per i suoi contributi all'analisi degli algoritmi e per il disegno dei linguaggi di programmazione Una edizione di "The Art of Computer Programming"

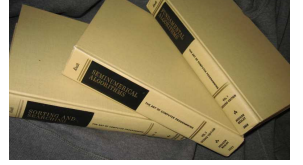

Donald Knuht nel 1988